T3/18092020/BC/BC201169/2 | 2 CPD Points

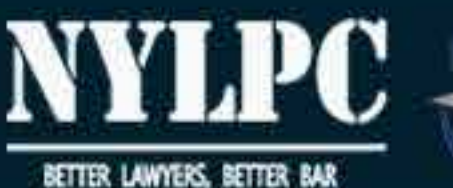

# ONLINE **CRASH COURSE<sup>2.0</sup> VIA ZOOMO** A 2-hour intensive course on specific

topics tailor-made for young lawyers

### **TOPICS COVERED**

Joint Venture Agreements -Incorporated/Unincorporated

### Salient Terms of the Venture

# **DRAFTING OF JOINT VENTURE AND**

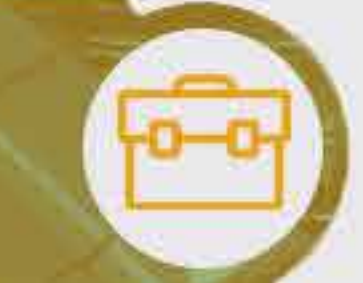

Shareholders' Agreements -The Need for One

# **SHAREHOLDERS' AGREEMENTS**

3:00 PM to 5:00 PM

**FRI | 18 SEPT 2020** 

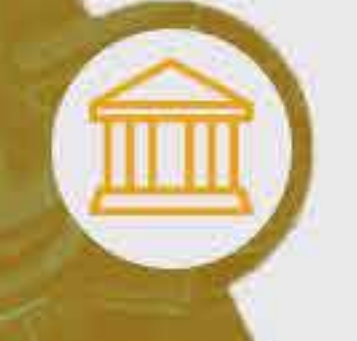

**Reserved Matters, Exit Mechanisms** 

### **The Speaker**

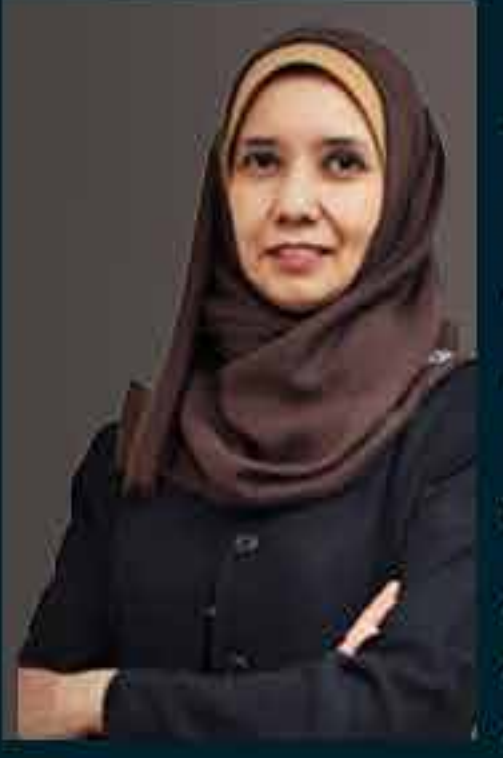

#### **SHARIFAH SHAFIKA ALSAGOFF**

Shafika began her career as an advocate and solicitor in 1995, undertaking a mixture of conveyancing, corporate and litigation matters. Over the years she has gained experience in the drafting of a variety of legal documentations ranging from banking and financing, corporate commercial, mergers and acquisitions, capital markets, licensing, sponsorships and consultancy agreements.

To date she has advised on Islamic finance and investment, real estate and corporate commercial matters and has contributed articles as well as given talks related to developments in Malaysia's capital markets and Islamic finance.

Shafika has advised clients on various aspects of Islamic banking and finance utilising various Syariah concepts. Shafika has also advised on matters related to Islamic investments, waqf and Islamic crowdfunding structures.

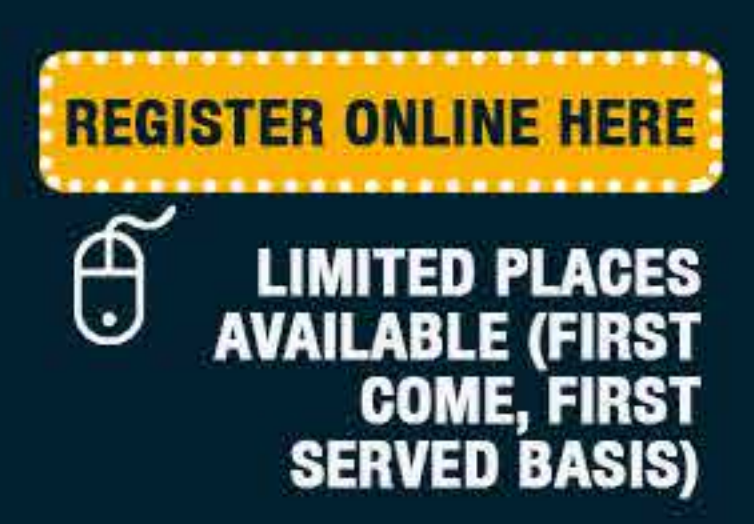

## For any enquiries, kindly<br>send an email to:

norashikin@malaysianbar.org.my manoj@malaysianbar.org.my

# **ONLINE<br>CRASH COURSE VIA ZOOMO**

# A Step-By-Step Guide to Join a Webinar via Zoom

- This webinar is free of charge, but advance registration is required.
- Upon successful registration, a link to the Webinar will be emailed to registered participants only. Registration will close on 17 Sept 2020 (Thursday) at 5:30 pm
- Please note that no additional registration will be accepted once the closing date has passed or if the Webinar is full.

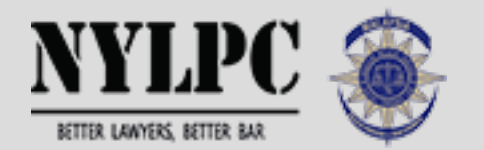

You will be given a webinar ID and password to join the webinar once your registration has been confirmed.

### For seamless streaming, download the Zoom app

# **01**

**02**

# **03**

# **04**

You are required to download the Zoom Client for Meetings app on your laptop. You may also download the Zoom mobile app for iPhone or Android.

For Members of the Bar or pupils in chambers, use the format below for identification purposes when prompted:

Full name (as per NRIC) | Bar Council membership number or petition number.

### Please raise your questions only during the Question-and-Answer session

Issued by: Yusfarizal Yussoff, Chairperson, National Young Lawyers and Pupils Committee

Find a spot which is comfortable and free from background noises. You may use an earpiece with microphone for clarity. Having a strong internet connection is equally important.

Please take note that no speaking is allowed when the webinar is taking place.

If you wish to raise a question, please type in the Q&A box and the speaker will respond accordingly.

Sharing screen recording and webinar ID and password links, and reproducing the content of the webinar on any platform.

Any unregistered person may be removed without prior notice and no CPD point will be awarded. Failure to adhere to this may result in disciplinary action taken by the Bar Council.

### Log in to Zoom, and provide your username

### Set up your space

### Please do not do these